## Package 'DBChIP'

October 9, 2013

Type Package

Title Differential Binding of Transcription Factor with ChIP-seq

Version 1.4.0

Date 2012-06-21

Author Kun Liang

Maintainer Kun Liang <kliang@stat.wisc.edu>

**Depends**  $R$  ( $>= 2.15.0$ ), edgeR, DESeq

Suggests ShortRead, BiocGenerics

Description DBChIP detects differentially bound sharp binding sites across multiple conditions, with or without matching control samples.

License GPL  $(>= 2)$ 

LazyLoad yes

biocViews ChIPseq, Sequencing, Transcription, Genetics, Bioinformatics

### R topics documented:

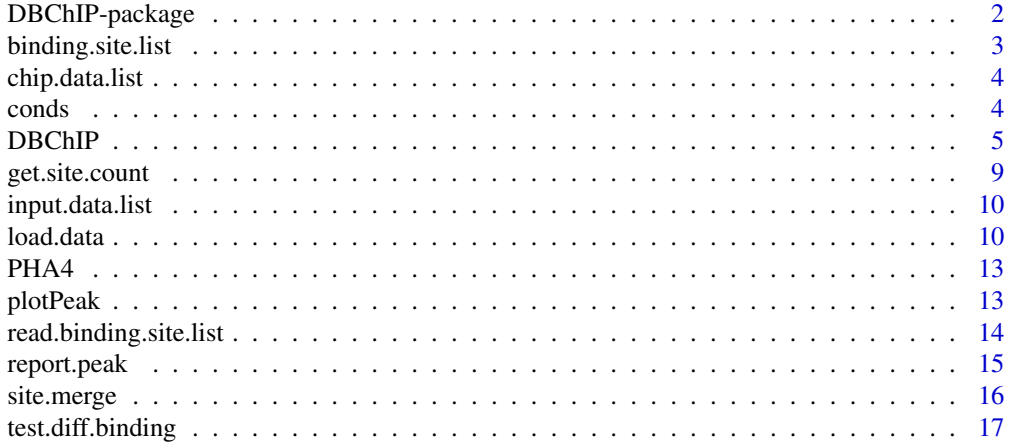

#### <span id="page-1-0"></span>**Index** 2008 **[19](#page-18-0)99**

<span id="page-1-1"></span>DBChIP-package *DBChIP-package*

#### Description

Detecting differential binding of transcription factors with ChIP-seq

#### Details

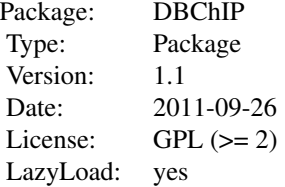

#### Author(s)

Kun Liang

Maintainer: Kun Liang <kliang@stat.wisc.edu>

#### References

Liang, K and Keles, S (2012) *Detecting differential binding of transcription factors with ChIP-seq*, 28, 121-122.

#### See Also

[DBChIP](#page-4-1)

```
data("PHA4")
dat <- DBChIP(binding.site.list, chip.data.list=chip.data.list, input.data.list=input.data.list, conds=conds, da
rept <- report.peak(dat)
rept
```
#### <span id="page-2-0"></span>binding.site.list *Binding site predictions*

#### Description

Binding site predictions for emb and L1 conditions in a study of transcription factor PHA-4/FOXA in *C.elegans*

#### Usage

data("PHA4")

#### Format

List of 2 elements: emb and L1. Each element is a data.frame with fields: chr, strand and weight (optional).

#### Details

Weight represents a measure of strength of the binding, for example, the number of reads in the peak.

#### Source

Zhong et al. (2010), *Genome-wide identification of binding sites defines distinct functions for Caenorhabditis elegans PHA-4/FOXA in development and environmental response*, PLoS Genetics, 6, e1000848.

#### See Also

[PHA4](#page-12-1)

```
data(PHA4)
names(binding.site.list)
head(binding.site.list[["emb"]])
```
<span id="page-3-0"></span>

#### Description

This data set contains parts of ChIP-seq data of transcription factor PHA-4/FOXA in *C.elegans*. Only ChIP data in chromosome I with position < 0.9M bp are included.

#### Usage

```
data("PHA4")
```
#### Format

List of 4 elements: "emb\_rep1", "emb\_rep2", "L1\_rep1" and "L1\_rep2". Each element is a data.frame with fields: chr, strand and pos.

#### Source

Zhong et al. (2010), *Genome-wide identification of binding sites defines distinct functions for Caenorhabditis elegans PHA-4/FOXA in development and environmental response*, PLoS Genetics, 6, e1000848.

#### See Also

[PHA4](#page-12-1)

#### Examples

```
data(PHA4)
names(chip.data.list)
head(chip.data.list[["emb_rep1"]])
```
conds *conds*

### Description

Experimental conditions of ChIP replicates in PHA4 data.

#### Usage

data("PHA4")

#### Format

The format is: Factor w/ 2 levels "emb","L1": 1 1 2 2

#### <span id="page-4-0"></span> $DBChIP$  5

#### Details

The first two ChIP replicates are in embryonic (emb) condition, and the last two are in the first stage of larval development (L1) condition.

#### Source

Zhong et al. (2010), *Genome-wide identification of binding sites defines distinct functions for Caenorhabditis elegans PHA-4/FOXA in development and environmental response*, PLoS Genetics, 6, e1000848.

#### See Also

[PHA4](#page-12-1)

#### Examples

data(PHA4) conds

<span id="page-4-1"></span>DBChIP *DBChIP*

#### Description

Detecting differential binding of transcription factors with ChIP-seq

#### Usage

```
DBChIP(binding.site.list, chip.data.list, conds, input.data.list = NULL,
data.type = c("MCS", "AlignedRead", "BED"), frag.len = 200, chr.vec = NULL,
chr.exclusion = NULL, chr.len.vec = NULL, subtract.input = FALSE, norm.factor.vec = NULL,
in.distance = 100, out.distance = 250, window.size = 250,
dispersion=NULL, common.disp=TRUE, prior.n=10,
two.sample.method="composite.null", allowable.FC=1.5, collapsed.quant=0.5)
```
#### Arguments

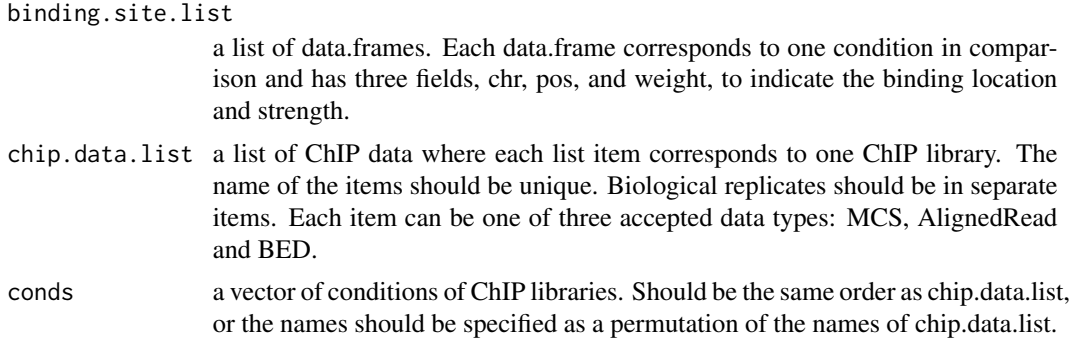

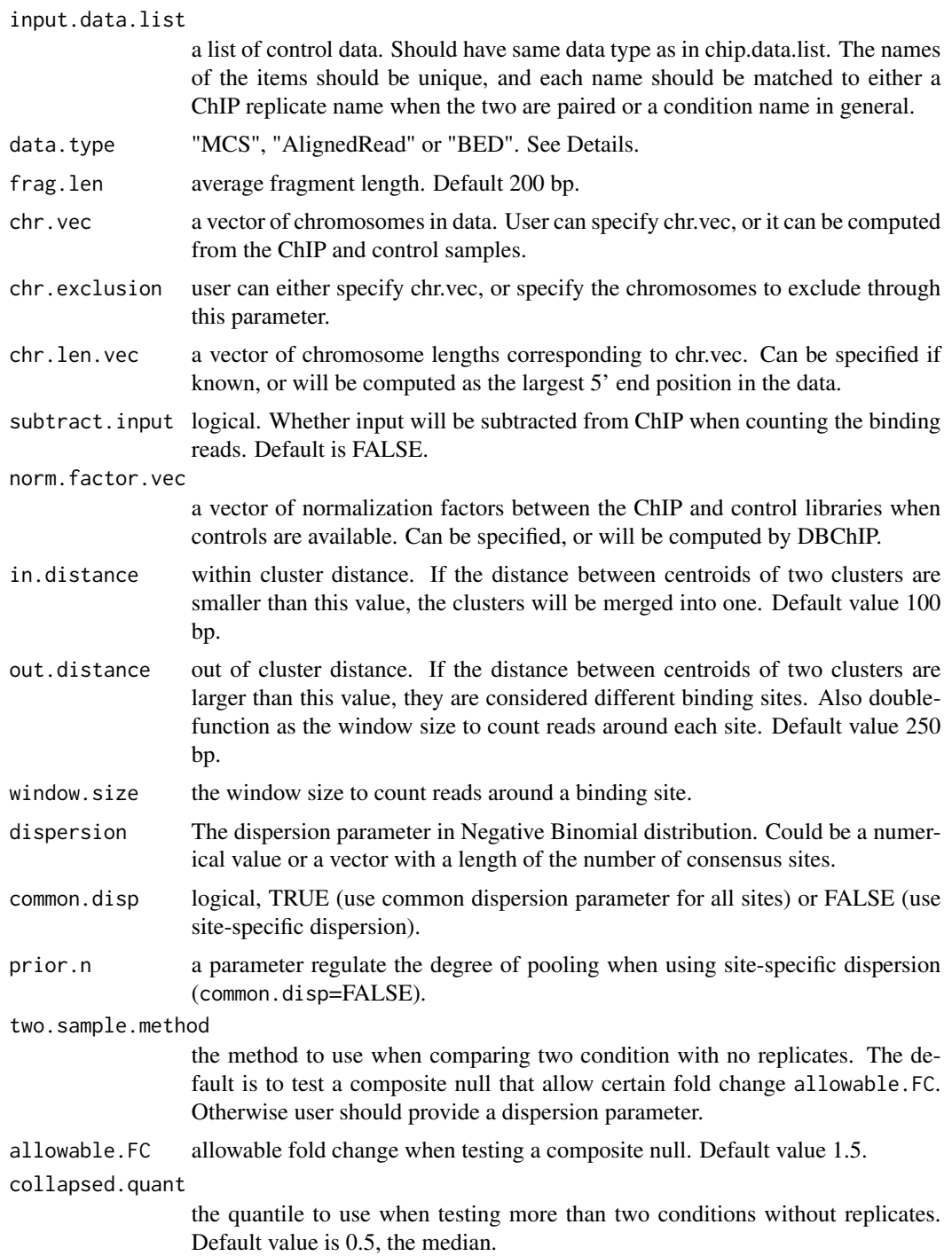

#### Details

The ChIP and control data should be properly filtered before the analysis to avoid artifacts. For example, reads mapping to mitochondrial DNA, or Y chromosome for female samples will need to

#### DBChIP 7

#### be filtered.

Filtering of chromosomes can be achieved through specification of chr.vec and/or chr.exclusion. Only reads from chromosomes in chr. vec but not in chr. exclusion are utilized in the analysis.

User can include or exclude sex chromosomes in the computation, depending on whether protein-DNA bindings on sex chromosomes are of research interest.

Biological replicates of a ChIP sample should be kept separate so that dispersion can be properly estimated. On the other hand, replicates of a control/input sample should be merged because the purpose of the control samples is to estimate the background for testing and plotting. One exception would be when a control replicate is paired with a ChIP replicate, for example, they are coming from the same batch, a portion of which is used for IP and the other portion is used for control. In such case, the control replicate can be kept separate with the same name of the matching ChIP replicate.

data.type

- MCS Minimum ChIP-Seq format. data.frame with fields: chr (factor), pos (integer) and strand (factor, "+" and "-"). pos is 5' location. This is different from eland default which use 3' location for reverse strand.
- AlignedRead from Bioconductor ShortRead package (with support of commonly used formats, including Eland, MAQ, Bowtie, SOAP and BAM).
- BED with at least first 6 fields (chrom, start, end, name, score and strand), http://genome.ucsc.edu/FAQ/FAQformat.html#

Users are recommended to study the histogram of the \$p\$-values for model checking. More specifically, the \$p\$-values between 0.5 and 1 should be roughly uniform. When many replicates are available, users can also randomly split biological replicates of the same condition and perform comparisons through DBChIP using the estimated dispersion parameter to check whether the \$p\$ values look uniform.

#### Value

A list with following components:

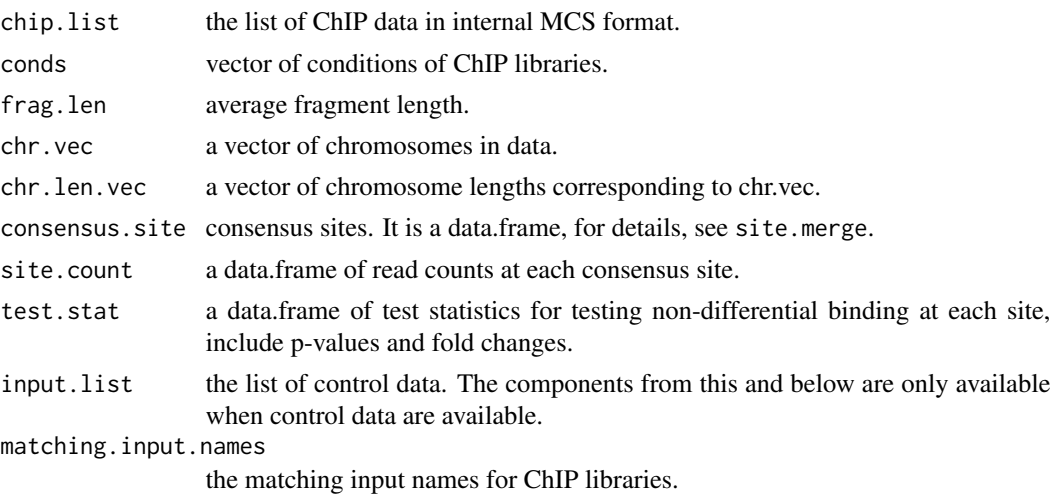

norm.factor.vec

vector of normalization factors between the ChIP and control libraries when controls are available. Can be specified, or will be computed by DBChIP.

#### Author(s)

Kun Liang, <kliang@stat.wisc.edu>

#### References

Liang, K and Keles, S (2012). Detecting differential binding of transcription factors with ChIP-seq. *Bioinformatics*, 28, 121-122.

#### See Also

[DBChIP-package](#page-1-1), [PHA4](#page-12-1), [read.binding.site.list](#page-13-1), [site.merge](#page-15-1).

```
data("PHA4")
dat <- DBChIP(binding.site.list, chip.data.list=chip.data.list, input.data.list=input.data.list, conds=conds, da
rept <- report.peak(dat)
rept
#pdf("Diff.Binding.pdf")
plotPeak(rept, dat)
#dev.off()
## experienced users can proceed in a step by step fashion such that if program
## needs to be run for a different setting, intermediate results can be saved and reused.
data("PHA4")
conds <- factor(c("emb","emb","L1", "L1"), levels=c("emb", "L1"))
bs.list <- read.binding.site.list(binding.site.list)
## compute consensus site
consensus.site <- site.merge(bs.list, in.distance=100, out.distance=250)
dat <- load.data(chip.data.list=chip.data.list, conds=conds, consensus.site=consensus.site, input.data.list=inpu
## count ChIP reads around each binding site
dat <- get.site.count(dat, window.size=250)
## test for differential binding
dat <- test.diff.binding(dat)
# report test result and plot the coverage profiles
rept <- report.peak(dat)
rept
plotPeak(rept, dat)
```
<span id="page-8-0"></span>get.site.count *Get site count*

#### Description

Count number of reads around each binding site

#### Usage

```
get.site.count(dat, subtract.input=FALSE, window.size = 250)
```
#### Arguments

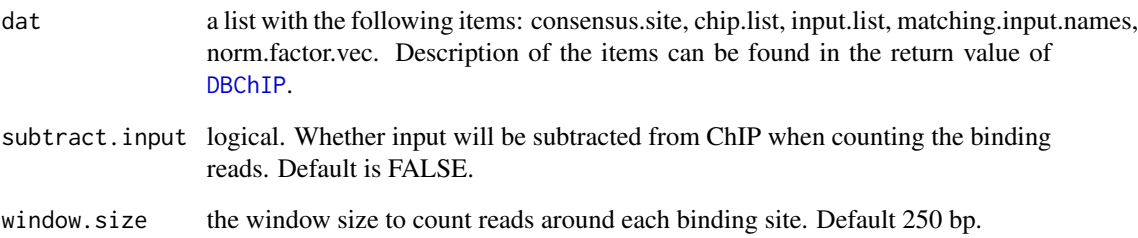

### Details

The read count for each binding site is defined as the sum of the number of 5' ends on the positive strand within the upstream window  $[s-w, s-1]$  and the number of 5' ends on the negative strand within the downstream window [s+1, s+w], where s is a consensus site position and w is the window size parameter.

#### Value

This function return the incoming dat with the new component:

site.count a matrix of read counts for each site (row) and each ChIP library (column).

#### See Also

[DBChIP](#page-4-1)

<span id="page-9-0"></span>

#### Description

This data set contains parts of ChIP-seq data of transcription factor PHA-4/FOXA in *C.elegans*. Only control data in chromosome I with position < 0.9M bp are included.

#### Usage

```
data("PHA4")
```
#### Format

List of 2 elements: "emb" and "L1". Each element is a data.frame with fields: chr, strand and pos.

#### Source

Zhong et al. (2010), *Genome-wide identification of binding sites defines distinct functions for Caenorhabditis elegans PHA-4/FOXA in development and environmental response*, PLoS Genetics, 6, e1000848.

#### See Also

[PHA4](#page-12-1)

#### Examples

```
data(PHA4)
names(input.data.list)
head(input.data.list[["emb"]])
```
load.data *load.data*

#### Description

Assemble data for further analysis.

#### Usage

load.data(chip.data.list, conds, consensus.site, input.data.list = NULL, data.type = "MCS", chr.vec = N

#### load.data 11

#### **Arguments**

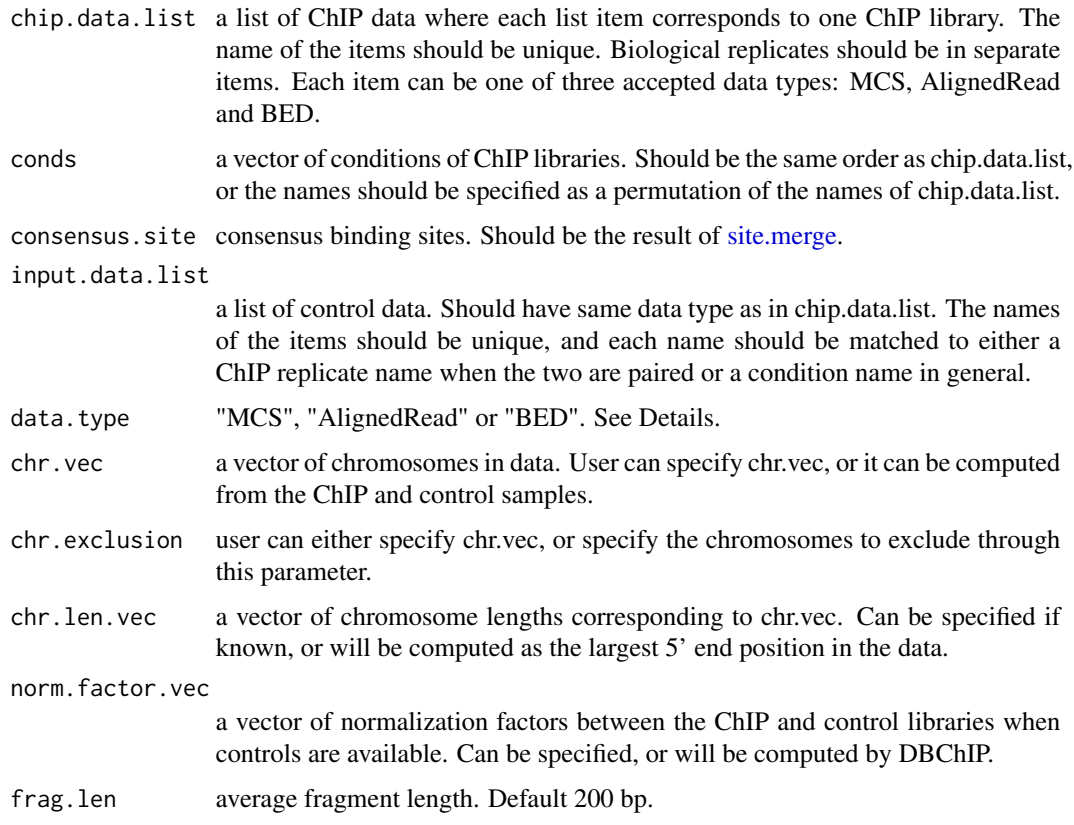

#### Details

The ChIP and control data should be properly filtered before the analysis to avoid artifacts. For example, reads mapping to mitochondrial DNA, or Y chromosome for female samples will need to be filtered.

Filtering of chromosomes can be achieved through specification of chr.vec and/or chr.exclusion. Only reads from chromosomes in chr.vec but not in chr.exclusion are utilized in the analysis.

User can include or exclude sex chromosomes in the computation, depending on whether protein-DNA bindings on sex chromosomes are of research interest.

Biological replicates of a ChIP sample should be kept separate so that dispersion can be properly estimated. On the other hand, replicates of a control/input sample should be merged because the purpose of the control samples is to estimate the background for testing and plotting. One exception would be when a control replicate is paired with a ChIP replicate, for example, they are coming from the same batch, a portion of which is used for IP and the other portion is used for control. In such case, the control replicate can be kept separate with the same name of the matching ChIP replicate.

data.type

- MCS Minimum ChIP-Seq format. data.frame with fields: chr (factor), pos (integer) and strand (factor, "+" and "-"). pos is 5' location. This is different from eland default which use 3' location for reverse strand.
- AlignedRead from Bioconductor ShortRead package (with support of commonly used formats, including Eland, MAQ, Bowtie, SOAP and BAM).
- BED with at least first 6 fields (chrom, start, end, name, score and strand), http://genome.ucsc.edu/FAQ/FAQformat.html#

#### Value

A list with following components:

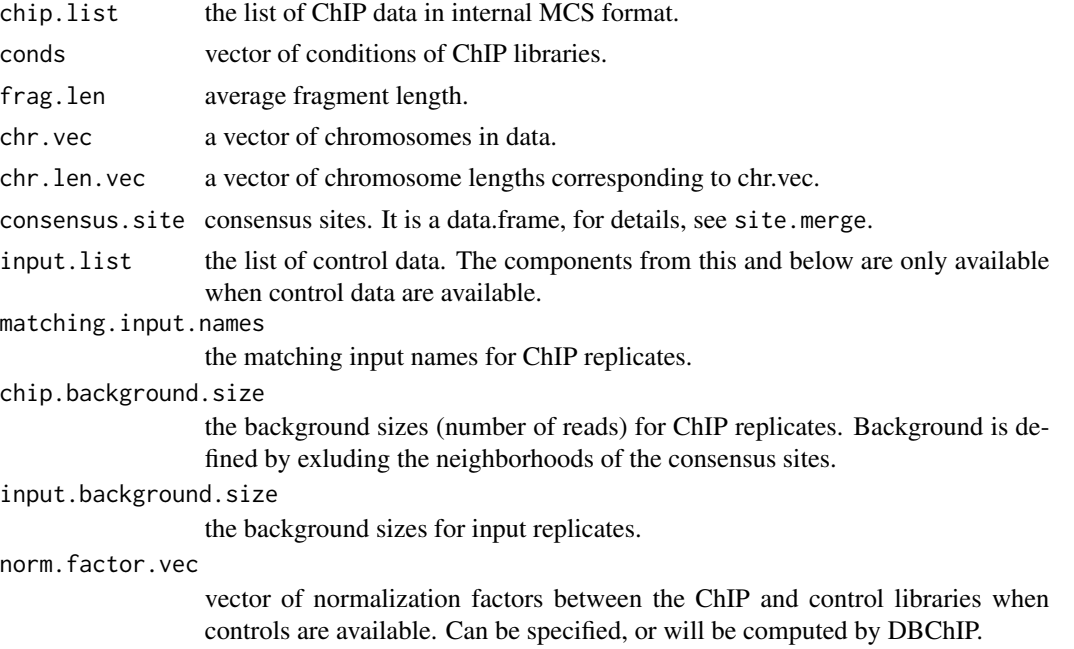

#### See Also

[DBChIP](#page-4-1).

names(dat)

```
data("PHA4")
conds <- factor(c("emb","emb","L1", "L1"), levels=c("emb", "L1"))
bs.list <- read.binding.site.list(binding.site.list)
## compute consensus site
consensus.site <- site.merge(bs.list, in.distance=100, out.distance=250)
#load data
dat <- load.data(chip.data.list=chip.data.list, conds=conds, consensus.site=consensus.site, input.data.list=inpu
```
<span id="page-12-1"></span><span id="page-12-0"></span>

#### Description

This data set contains parts of ChIP-seq data of transcription factor PHA-4/FOXA in *C.elegans*. ChIP and control data and identified binding sites in chromosome I with position < 0.9M bp are included.

#### Usage

data("PHA4")

#### Format

PHA4 has three elements:

- binding.site.list a list of binding sites for embryonic and L1 conditions
- chip.data.list a list of ChIP reads data for embryonic and L1 conditions
- input.data.list a list of control reads data for embryonic and L1 conditions
- conds a vector of conditions of ChIP libraries.

#### References

Zhong et al. (2010), *Genome-wide identification of binding sites defines distinct functions for Caenorhabditis elegans PHA-4/FOXA in development and environmental response*, PLoS Genetics, 6, e1000848.

#### See Also

[DBChIP](#page-4-1)

plotPeak *Plot peak*

#### Description

Plot the coverage profile of differentially bound peaks

#### Usage

```
plotPeak(rept, dat, lib.size = NULL, w = 400, ext = 200, combine.rep = FALSE, cap = NULL, nrow-per-page
```
#### <span id="page-13-0"></span>Arguments

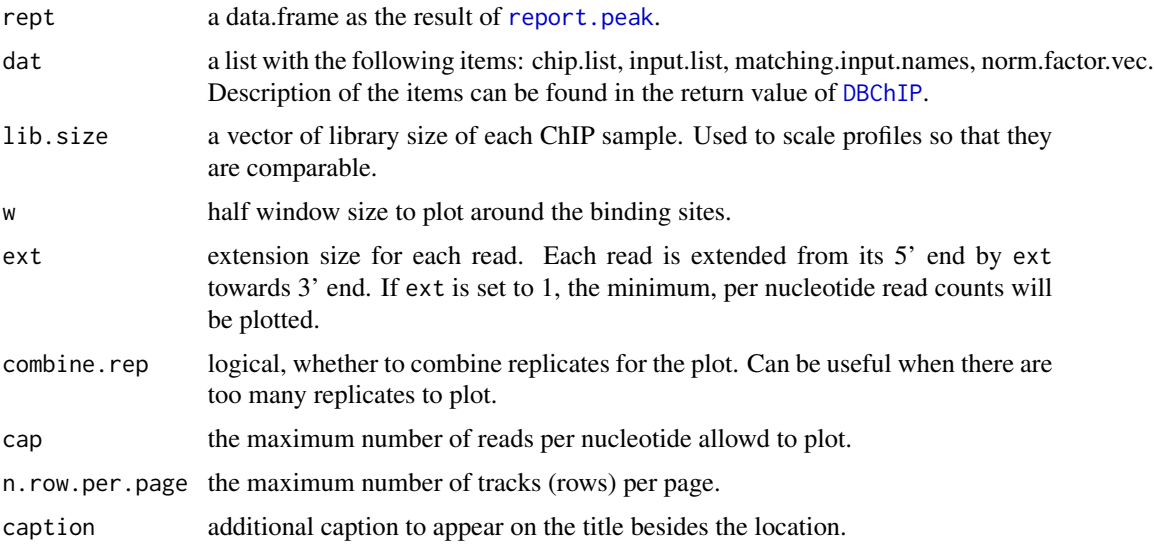

#### See Also

[DBChIP](#page-4-1)

```
read.binding.site.list
```
*read.binding.site.list*

#### Description

Process the list of binding sites into an internal format

#### Usage

```
read.binding.site.list(binding.site.list)
```
#### Arguments

binding.site.list

a list of data.frames. Each data.frame corresponds to one condition in comparison and has three fields, chr, pos and weight, to indicate the binding location and strength.

#### Details

The binding site for each condition is split into a list where binding sites are grouped according to their chromosomes.

#### <span id="page-14-0"></span>report.peak 15

#### Value

A list of conditions, each of which is a list of binding sites in a certain chromosome. The binding sites are in data.frames with two fields, pos and weight, to indicate the binding location and strength.

#### See Also

#### [DBChIP](#page-4-1)

#### Examples

```
data("PHA4")
bs.list <- read.binding.site.list(binding.site.list)
str(bs.list)
```
<span id="page-14-1"></span>report.peak *Report peaks*

### Description

Report most significant peaks

#### Usage

 $report.peak(test.res, FDR = NULL, FDR. method = "BH", n = 10, add. origin = TRUE, adaptive. threshold =  $c(0, 0.5, 0.5)$$ 

#### Arguments

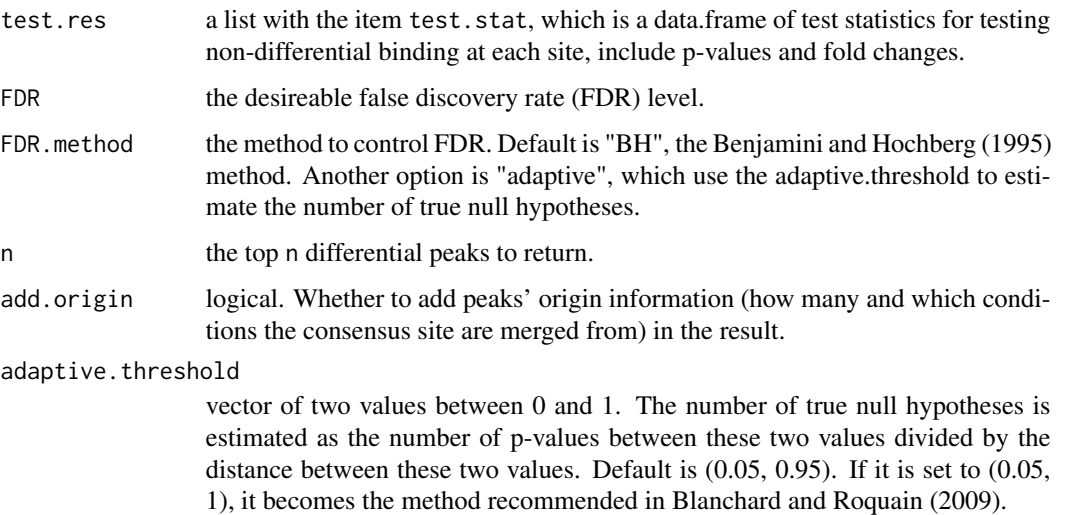

#### <span id="page-15-0"></span>Details

The default is to return the top n differential peaks. If user specify FDR, a set of peaks under the threshold will be returned instead. The FDR is computed through the classical Benjamini & Hochberg 1995 method.

#### Value

a data.frame with with following fields

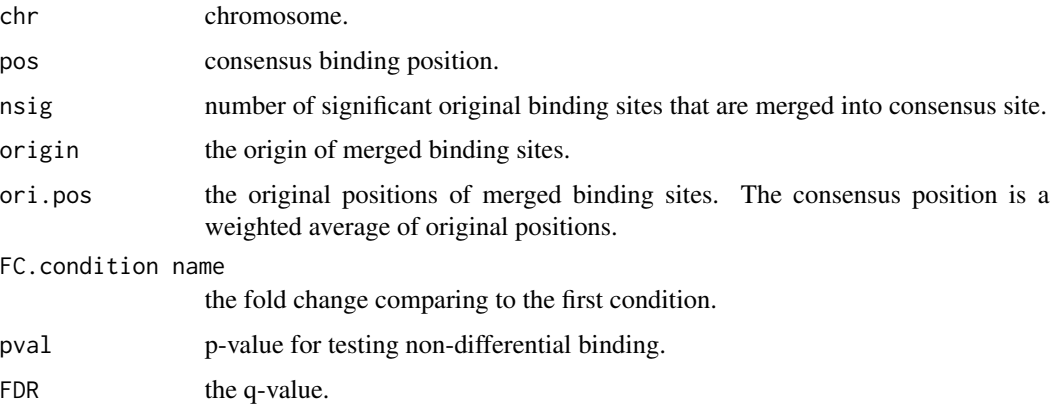

#### References

Benjamini, Y. and Hochberg, Y. (1995). Controlling the false discovery rate: a practical and powerful approach to multiple testing. *J. R. Stat. Soc. B*, 57, 289-300.

Blanchard, G. and Roquain, E. (2009). Adaptive false discovery rate control under independence and dependence. *Journal of Machine Learning Research*, 10, 2837-2871.

#### See Also

[DBChIP](#page-4-1)

<span id="page-15-1"></span>site.merge *Cluster close-by sites into consensus sites*

#### Description

Cluster close-by sites into consensus sites through agglomerative (bottom-up) hierarchical clustering.

#### Usage

```
site.merge(bs.list, in.distance = 100, out.distance = 250)
```
#### <span id="page-16-0"></span>test.diff.binding 17

#### Arguments

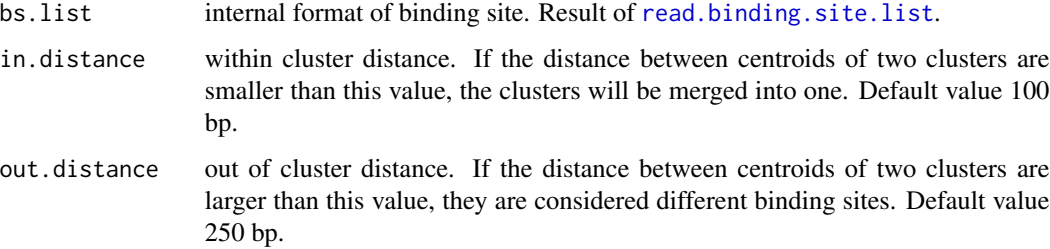

#### Details

We group predicted locations from multiple conditions into clusters of close-by locations by using agglomerative (bottom-up) hierarchical clustering with centroid linkage.

If the distance between centroids of two clusters are between in.distance and out.distance, the cluster with higher weight will be kept.

#### Value

A list where each element represents a chromosome. Within each chromosome, it is a data.frame with following fields

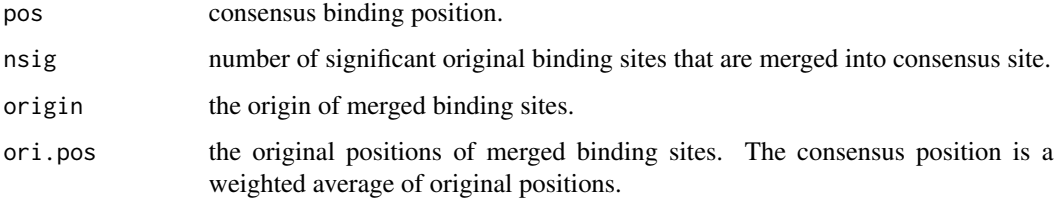

#### See Also

[DBChIP](#page-4-1)

test.diff.binding *Test for differential binding*

#### Description

A null hypothesis of non-differential binding is tested at each consensus site.

#### Usage

```
test.diff.binding(dat, lib.size = NULL, dispersion = NULL, common.disp = TRUE, prior.n = 10, two.sample
```
#### Arguments

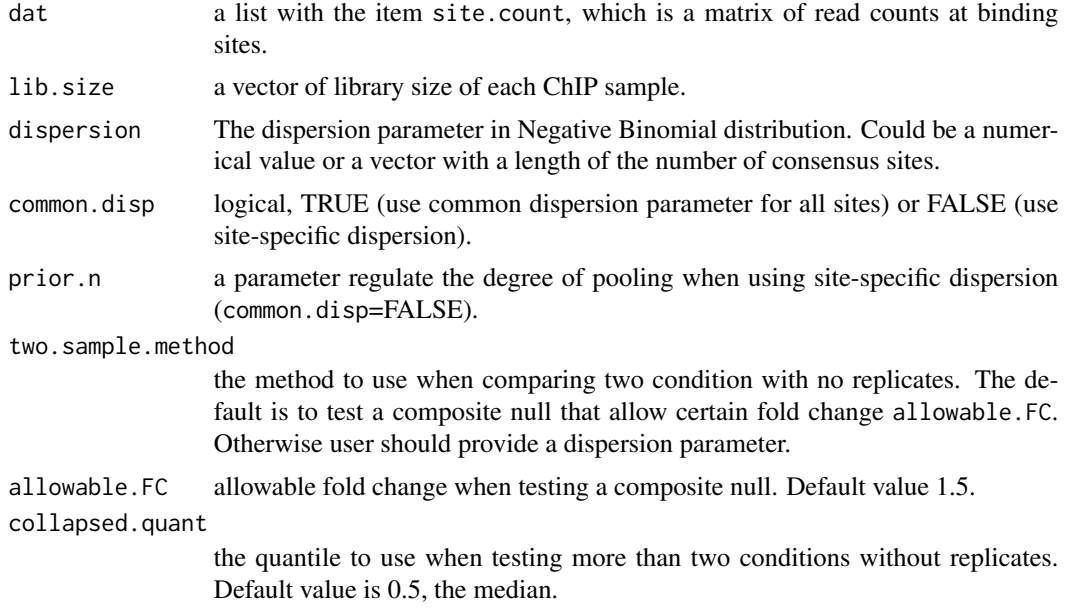

#### Details

Users are recommended to study the histogram of the \$p\$-values for model checking. More specifically, the \$p\$-values between 0.5 and 1 should be roughly uniform. When many replicates are available, users can also randomly split biological replicates of the same condition and perform comparisons through DBChIP using the estimated dispersion parameter to check whether the \$p\$ values look uniform.

#### Value

This function return the incoming dat with new field

test.stat a data.frame of test statistics for testing non-differential binding at each site, include p-values and fold changes.

#### Author(s)

Kun Liang, <kliang@stat.wisc.edu>

#### References

Liang, K and Keles, S (2012) *Detecting differential binding of transcription factors with ChIP-seq*, 28, 121-122.

#### See Also

[DBChIP](#page-4-1)

# <span id="page-18-0"></span>Index

∗Topic datasets binding.site.list, [3](#page-2-0) chip.data.list, [4](#page-3-0) conds, [4](#page-3-0) input.data.list, [10](#page-9-0) ∗Topic load.data load.data, [10](#page-9-0) ∗Topic package DBChIP-package, [2](#page-1-0) binding.site.list, [3](#page-2-0) chip.data.list, [4](#page-3-0) conds, [4](#page-3-0) DBChIP, *2*, [5,](#page-4-0) *9*, *12–18* DBChIP-package, [2](#page-1-0) get.site.count, [9](#page-8-0) input.data.list, [10](#page-9-0) load.data, [10](#page-9-0) PHA4, *3–5*, *8*, *10*, [13](#page-12-0) plotPeak, [13](#page-12-0) read.binding.site.list, *8*, [14,](#page-13-0) *17* report.peak, *14*, [15](#page-14-0) site.merge, *8*, *11*, [16](#page-15-0) test.diff.binding, [17](#page-16-0)